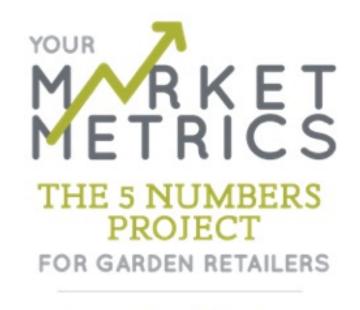

Ian Baldwin

Improve your profitability by tracking JUST 5 numbers a month.

PRIVATE online dashboards, FILTERABLE & ANONYMOUS peer comparisons.

Subscriptions for Spring 2019 available through January 3, 2019

www.yourmarketmetrics.com

These are sample screenshots of your **PRIVATE company boards** – only you and your authorized team members will see these boards. These boards show the raw #s that you submit monthly, and compare to prior year, same month and Year to Date.

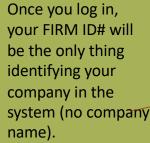

Here, Ian will insert personal comments about "things to watch" within your company'ss pecific results.

Each of the Five core numbers are shown, with prior year comparisons and YTD changes identified.

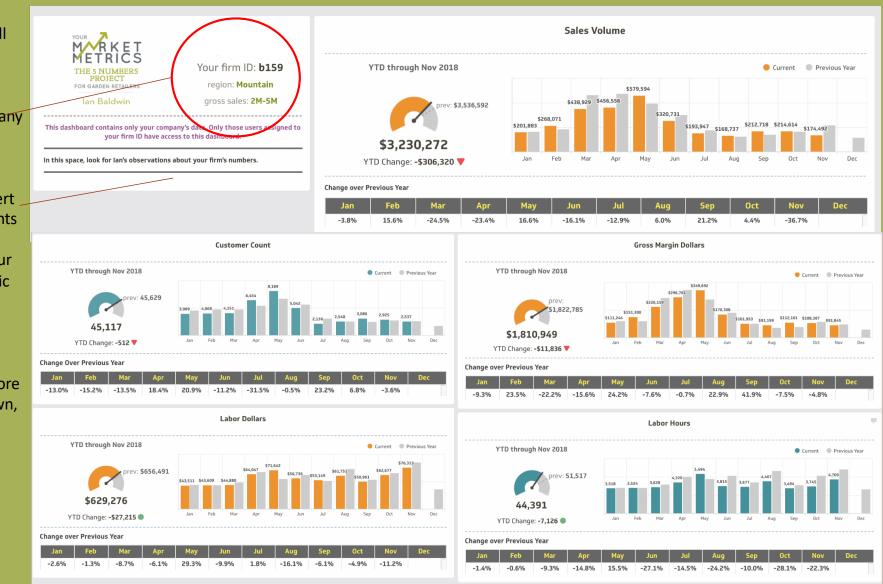

These are still your **private company boards**, showing the six "Offspring" calculations that result from the 5 Numbers. The bar charts show month-to-month comparisons with prior year, the speedometer shows Year to Date.

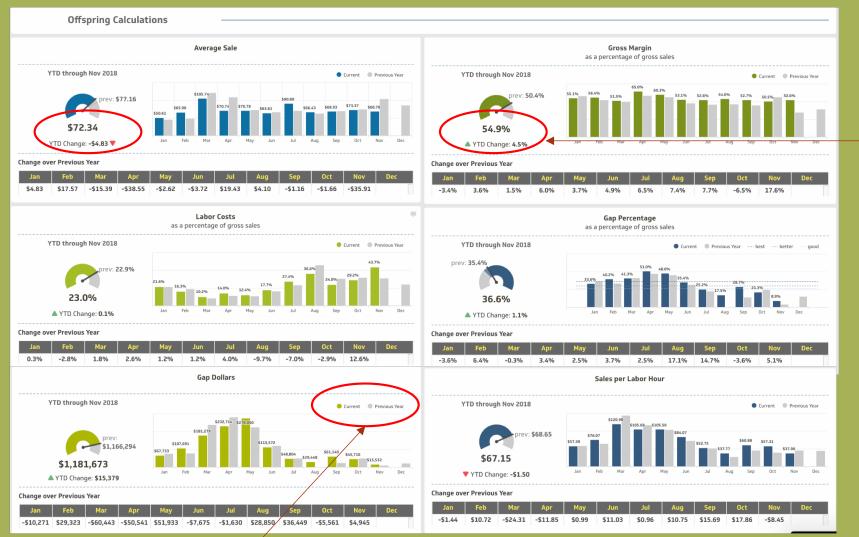

We will start by collecting one year of history to build your boards. You can toggle on and off which year(s) you want to see and the charts change dynamically. Easy icons tell you and your team at a glance where you are doing well ... and where you need to improve! This company has added margin percentage but average sale has dropped YTD ...

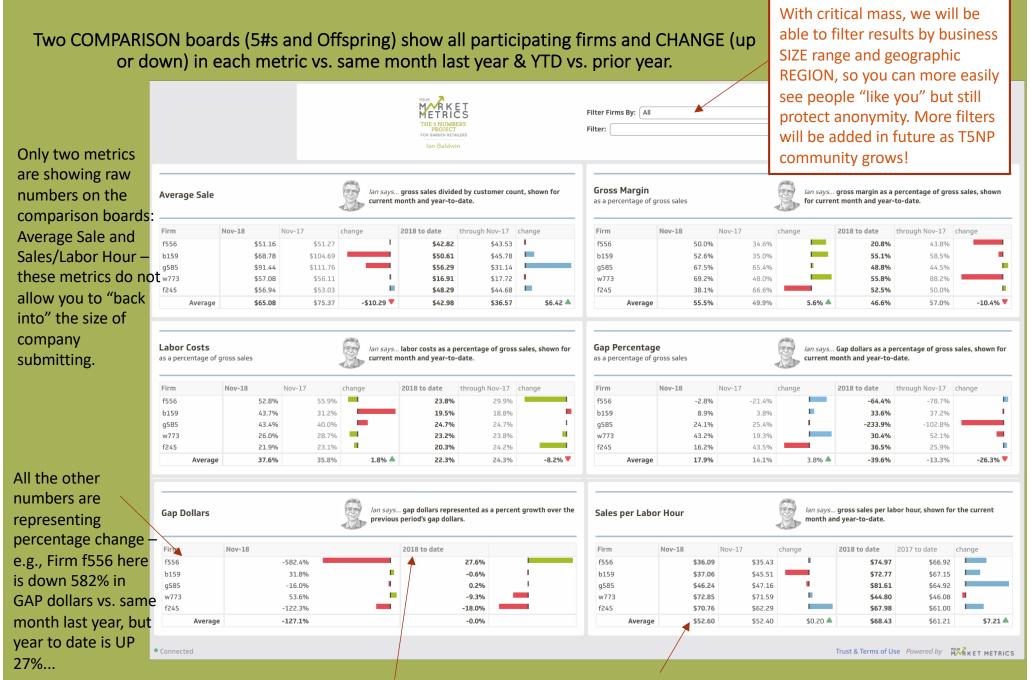

All of these charts can be re-sorted by clicking the column headers.

So you will see industry AVERAGES for all participants on these boards and general "up and down" trends for each metric, so you can see if you are doing "better than average"